# **Mesterséges intelligencia**

gyakorlat

#### **5. feladat**

(kétszemélyes játék)

Készítette:

Szathmáry László<br>II. PM. II. PM.

**Feladat:** egy tetszőleges kétszemélyes játék elkészítése. Az általam választott játék a "HARAPÁS", melynek lényege: egy 9x9-es táblán korongok vannak elhelyezve; bármelyik korong levehető, s ekkor a tőle jobbra ill. alatta lévők eltűnnek. Cél, hogy a bal felső zsetont az ellenfélnek kelljen levennie.

Stratégiai játékok osztályozása:

- 1., résztvevők száma szerint (2,3,...,n személyes játékok) (néha a véletlent is személynek veszik)
- 2., véges játékok: olyan stratégiai játékok, amelyekben minden állásban véges sok szabályos lépés közül lehet választani, s véges sok lépés után véget ér
- 3., zérusösszegű: ha a nyeremények és veszteségek összege zérus. Ellenkező esetben: nem zérusösszegű játékról beszélünk.
- 4., sztochasztikus, determinisztikus (az alapján, hogy a véletlennek mekkora sze repe van)
- 5., teljes információjú: a játékosok a játékkal kapcsolatos összes információt ismerik, s felváltva lépnek

#### **Harapás**

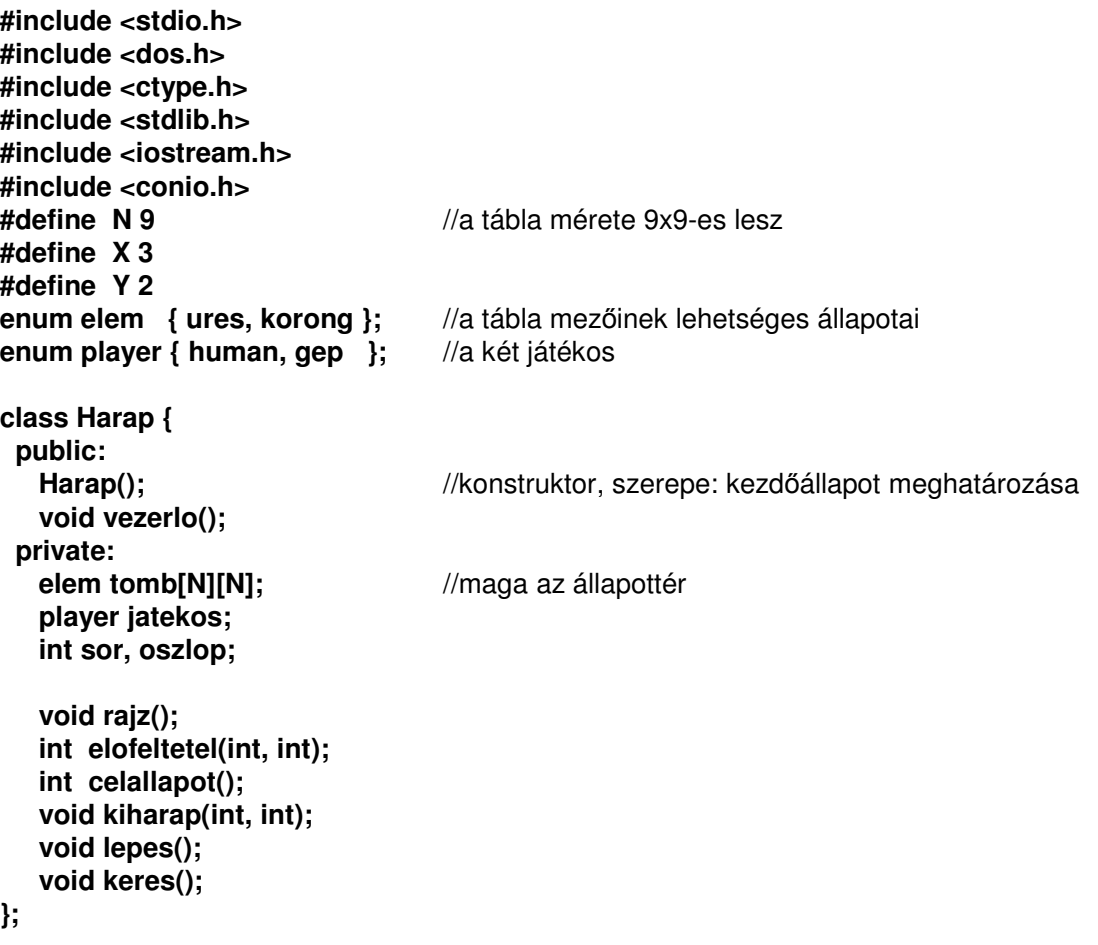

## **I. Állapottér megadása**

Az állapottér egy 9x9-es tábla, melyet egy kétdimenziós tömbbel, azaz mátrixszal reprezentálunk.

A tábla minden egyes mezője két lehetséges állapot valamelyikét veheti fel: **ures**, ill. **korong**.

ures: azon a mezőn már nincs korong, levettük

korong: arról a mezőről még nem vettük le a korongot, még rajta van

#### **II. Kezd**ő**állapot megadása**

A kezdőállapot meghatározásához nagyon jól használható a C++ konstruktora:

```
Harap::Harap() 
{ 
   clrscr(); randomize(); 
   window(40,1,80,25); textcolor(LIGHTGRAY); 
   cprintf("Adott egy %dx%d-es tabla, melyen korongok\r\n" 
         "vannak. Egy korong felvetele maga utan\r\n" 
         "vonja az alatta levok, ill. a tole jobbra" 
         "levok felvetelet is.\n\r" 
         "Cel: a bal felso zsetont az ellenfel\r\n" 
         "vegye fel.", N,N); 
   for (int i=0; i<N; ++i) 
    for (int j=0; j<N; ++j) 
     tomb[i][j]=korong; 
   rajz(); 
   char kezd; 
   do { 
   gotoxy(3,22); clreol(); 
   cprintf("Akarsz kezdeni? "); cin>>kezd; kezd = toupper(kezd); 
   } while (!(kezd=='I' || kezd=='N')); 
  jatekos = ((kezd=='I') ? (human) : (gep)); 
  gotoxy(3,22); clreol();
```
**}**

Először a felhasználó tájékoztatása végett kiíratunk egy információs szöveget magáról a programról, annak használatáról. Ezután inicializáljuk az állapotteret, azaz a mátrix valamennyi mezőjére korongot helyezünk.

Ezután kirajzoljuk a táblát "grafikusan", majd meghatározzuk, hogy ki fog kezdeni.

```
void Harap::rajz() 
{ 
  int i,j; 
  window(1,1,80,25); 
   gotoxy(X, Y); textcolor(YELLOW); 
  for (i=0; i<N; ++i) cprintf("%d ", i); 
  gotoxy(1,Y+2); 
 for (i=0; i<N; ++i) cprintf("%d\n\n\r" ,i);
  textcolor(LIGHTGRAY); 
  for (i=0; i<N; ++i) 
  { 
     gotoxy(X,(Y+2)+i*2); 
     for (j=0; j<N; ++j) 
        cprintf("%c ", ((tomb[i][j]==korong) ? 'O' : ' ')); 
  } 
}
```
Ez az "eljárás" a tábla kirajzolásáért felelős. Amely pozíción még van korong ott egy **O** fog megjelenni.

#### **III. Végállapot megadása**

```
int Harap::celallapot() 
{ 
  return (tomb[0][0]==ures); 
}
```
Akkor vagyunk végállapotban, ha a bal felső korongot levette valaki. Az a játékos, aki levette, az elveszítette a játékot.

Mivel C-ben nincs logikai típus, ezért azt integrálissal helyettesítjük: 1-igaz, 0-hamis.

#### **IV. Operátorok**

Egyetlenegy operátort fogunk alkalmazni: azt, amelyik egy adott pozícióról levesz egy korongot, s ez maga után vonja a tőle jobbra ill. alatta lévő korongok törlését is.

Ennek az előfeltétele:

```
int Harap::elofeltetel(int x, int y) 
{ 
  return (x>=0 && x<N && y>=0 && y<N && tomb[x][y]==korong); 
}
```
Vagyis: amely mezőről le akarunk venni egy korongot annak a táblán kell lennie, ill. csak olyan mezőről vehetünk le bármit is, amelyen VAN korong, azaz üres mező esetén az előfeltétel nem fog teljesülni.

```
void Harap::kiharap(int x, int y) 
{ 
   for (int i=x; i<N; ++i) 
    for (int j=y; j<N; ++j) 
     tomb[i][j]=ures; 
}
```
Maga az operátor a megadott pozícióról leveszi a korongot, s a tőle jobbra ill. alatta lévő mezőkkel is ugyanezt teszi => ezen mezők állapota **ures** lesz.

```
void Harap::lepes() 
{ 
  int sor, oszlop; 
  window(3,22,80,25); 
do { 
  do { 
   gotoxy(1,1); clreol(); 
   cprintf("Sor: "); cin>>sor; 
   } while (!(sor>=0 && sor<N)); 
   do { 
   gotoxy(1,3); clreol(); 
  cprintf("Oszlop: "); cin>>oszlop; 
   } while (!(oszlop>=0 && oszlop<N)); 
} while (!(elofeltetel(sor, oszlop))); 
   Harap::sor=sor; 
  Harap::oszlop=oszlop; 
}
```
A **lepes** nevű eljárás feladata, hogy ha a humán játékos lép, akkor bekérje tőle, hogy mely pozícióról akarja a korongot levenni. A bekéréskor megtörténik annak vizsgálata, hogy a kiválasztott mező rajta van-e a táblán, ill. azon a mezőn van-e egyáltalán korong (előfeltétel leellenőrzése).

Maga a főprogram a következőképpen néz ki:

```
void main() 
{ 
  Harap harap; 
  harap.vezerlo(); 
}
```
A Harap osztályt példányosítjuk, majd meghívjuk ezen új objektum **vezerlo()** metódusát:

### **A vezérl**ő**:**

```
void Harap::vezerlo() 
{ 
  while (!celallapot()) 
  { 
    if (jatekos==human) 
    { 
       lepes(); //mit lép a játékos?
        jatekos=gep; 
    } 
    else 
    { 
        delay(1000); 
        keres(); //mit lép a gép?
        jatekos=human; 
    } 
    if (elofeltetel(sor, oszlop)) kiharap(sor, oszlop); 
    rajz(); 
  } 
  window(1,1,80,25); 
  gotoxy(40,10); 
  if (jatekos==human) cprintf("G Y O Z T E L ! ! !"); 
  else cprintf("E N G Y O Z T E M ! ! !"); 
}
```
A vezérlő egész addig dolgozik, míg nem teljesül a célfeltétel. Addig az egyes játékosoktól felváltva bekéri, hogy hova lépnek, azaz mely pozícióról vesznek le korongot. Ha ez egy szabályos lépés, vagyis teljesül az előfeltétele, akkor a megfelelő részt "kiharapja" a táblából (**kiharap** operátor alkalmazása), majd a módosult táblát újrarajzolja.

Mihelyt valaki felvette a bal felső korongot a vezérlő még tájékoztatást küld arról, hogy ki nyert, majd kilép.

Most már csak az a kérdés, hogy a gép hogyan választja ki a számára legkedvezőbb lépést, hiszen az ő célja ugyanaz, mint a miénk: nyerni szeretne. Mi az ő nyerő stratégiája?

```
void Harap::keres() 
{ 
  int keresx=-1, keresy=-1; 
  while (keresx+1<N && tomb[keresx+1][0]!=ures) ++keresx; 
  while (keresy+1<N && tomb[0][keresy+1]!=ures) ++keresy; 
  if (keresx==0 && keresy==0) //már csak a bal felső korong van fent
  { 
    sor=0; oszlop=0; 
    return; 
  } 
  if (keresx==keresy) 
  { 
    if (tomb[1][1]==korong) 
    { 
        sor=1; oszlop=1; 
        return; 
    } 
   /* else if tomb[1][1]==ures */ int szam=random(2); 
    if (szam==0) sor=0, oszlop=keresy; 
    else sor=keresx, oszlop=0; 
    return; 
  } 
  /* else if keresx!=keresy */ 
  if (tomb[1][1]==ures) 
  { 
    if (keresx<keresy) sor=0, oszlop=keresx+1; 
    else sor=keresy+1, oszlop=0; 
    return; 
  } 
 /* else if tomb[1][1]==korong \frac{*}{ } if (keresx>1 && keresy>1) // 2xn -esre hozzuk 
  { 
    sor=2, oszlop=0; 
    return; 
  } 
  if (keresx==1) 
  { 
    if (tomb[1][keresy]==korong) 
    { 
        sor=1, oszlop=keresy; 
        return; 
    } 
    /* else if tomb[1][keresy]==ures */ 
    int temp=-1; 
    while (temp+1<N && tomb[1][temp+1]!=ures) ++temp;
```

```
 sor=0; 
    if (temp==keresy-1) oszlop=temp+1; 
    else oszlop=temp+2; 
    return; 
  } 
if (keresy==1) 
  { 
    if (tomb[keresx][1]==korong) 
    { 
        sor=keresx, oszlop=1; 
        return; 
    } 
    /* else if tomb[keresx][1]==ures */ 
    int temp=-1; 
    while (temp+1<N && tomb[temp+1][1]!=ures) ++temp; 
    oszlop=0; 
    if (temp==keresx-1) sor=temp+1; 
    else sor=temp+2; 
    return; 
  } 
}
```
Ebben az "eljárásban" fogja a gép meghatározni, hogy mely lépést tegye meg. Akkor van nyerő stratégia, ha a korongok elrendezése négyzet alakú, ill. ha sikerül 2xn alakú elrendezést elérni (az nx2-es is jó).

Ha a humán játékos átengedi a kezdő lépést a gépnek, akkor a gép nyerni fog, hiszen az (1,1) pozíción lévő [Vigyázat! C-ben az indexelés 0-tól kezdődik!] korong felvétele után már csak a legelső sor ill. oszlop fog a táblán maradni, s ezután a gép mindig azt fogja lépni az ellentétes oldalon, amit a játékos. Bármit is lép a játékos, nála mindig kevesebb korong lesz, s a gép csupán egyenlőre hozza az ellentétes oldalt.

A 2xn-es alakú elrendezés esetén szintén az nyerhet, aki először lép. Ekkor két sor vagy oszlop közül mindig úgy kell lépni, hogy 1-gyel kevesebb korong legyen az adott sorban vagy oszlopban, mint a másikban.

A gép tehát vagy megpróbálja levenni az (1,1) koordinátájú korongot, vagy megpróbál egy 2xn-es elrendezést kihozni.

## **Futási eredmény:**

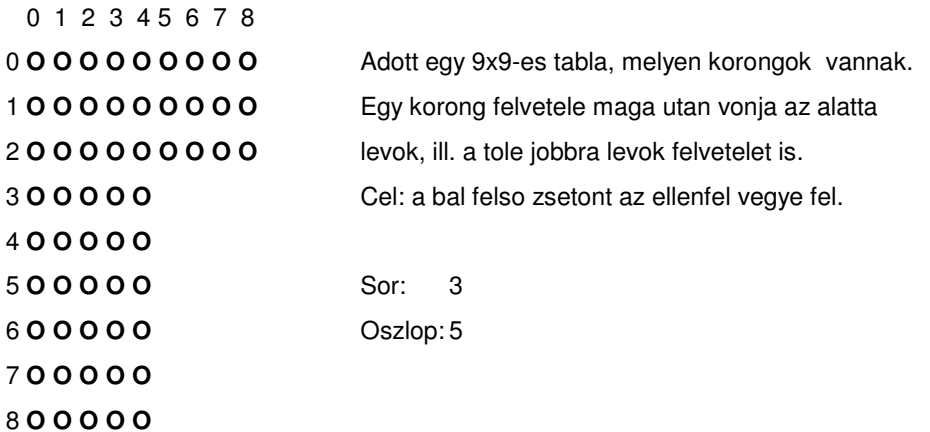